## **Preriquisitos**

```
yum install httpd
yum install php,php-mysql,php-devel
yum install mysql-server
```
poner el apache como servicio y arrancarlo

poner contraseña a la BDD → mysqladm -u root password 'clave'

## **Descargar el paquete**

#cd /tmp #wget http://..............joomla\_1.5.7.tar.bz2

Preparar la instalación de joomla en Apache

#mkdir –p /var/www/html/joomla1.5rc4 #cd /var/www/html/ #ln –s /var/www/html/joomla1.5rc4 joomla #mv /tmp/Joomla-1.5RC4.zip /var/www/html/joomla

## **Configurar Apache**

```
#vi /etc/httpd/conf.d/joomla.conf
Alias /joomla /var/www/html/joomla
<Location /joomla>
Order deny,allow
Deny from all
Allow from 127.0.0.1
Allow from all
</Location>
CREATE DATABASE joomla;
GRANT ALL PRIVILEGES ON joomla.* TO joomlauser@localhost IDENTIFIED BY
'password';
GRANT ALL PRIVILEGES ON joomla.* TO joomlauser@localhost.localdomain
IDENTIFIED BY 'password';
FLUSH PRIVILEGES;
quit;
```
From: <http://intrusos.info/> - **LCWIKI**

Permanent link: **<http://intrusos.info/doku.php?id=aplicaciones:joomla:instalacion&rev=1389129985>**

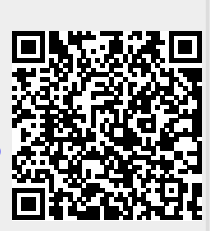

Last update: **2023/01/18 14:13**